#### **3 Évaluer des fonctions avec le tableur**

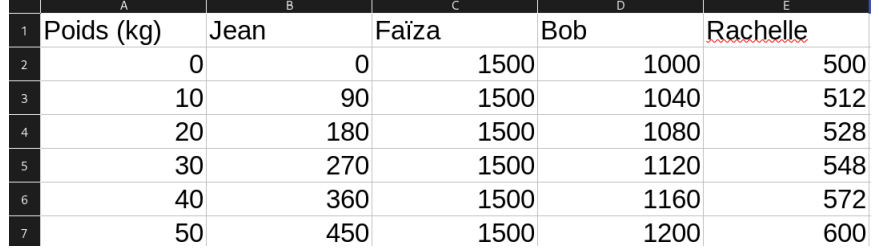

## **3 Évaluer des fonctions avec le tableur**

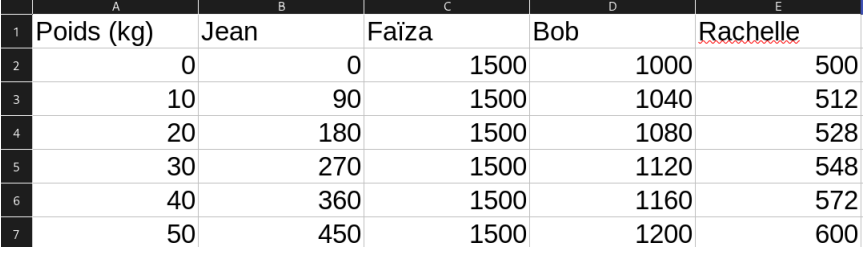

### **3 Évaluer des fonctions avec le tableur**

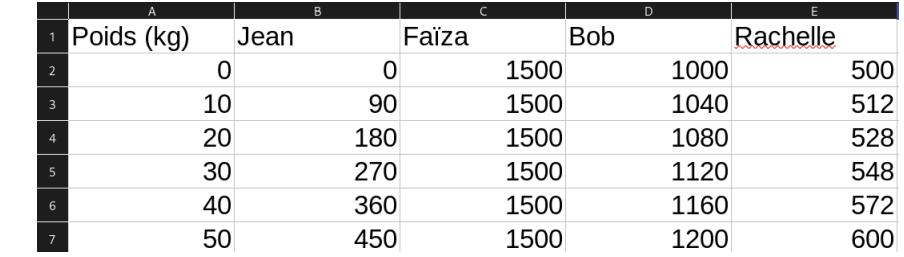

### **3 Évaluer des fonctions avec le tableur**

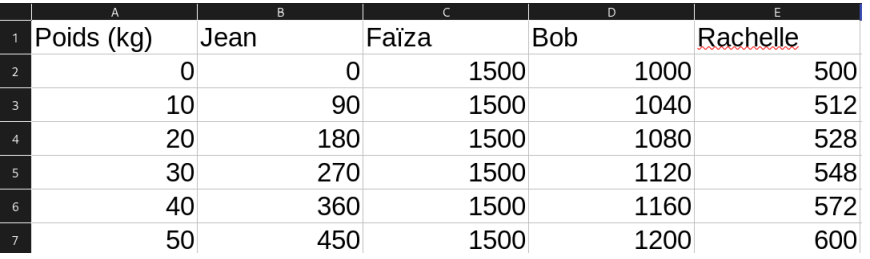

# **3 Évaluer des fonctions avec le tableur**

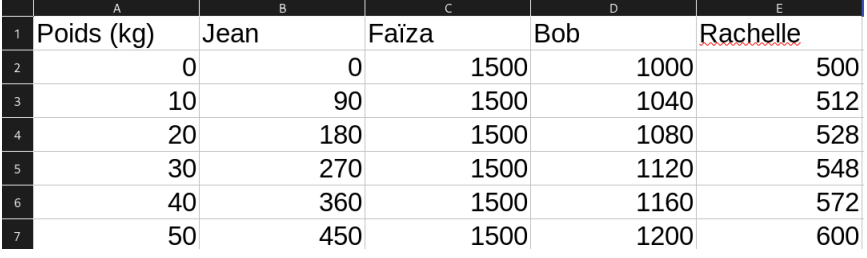